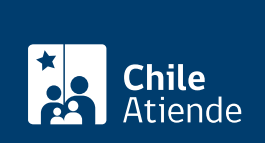

Trámite no disponible en linea

Información proporcionada por Comisión de Medicina Preventiva e Invalidez

## Estado de una licencia médica (solo asegurados de Fonasa)

Última actualización: 29 julio, 2024

## Descripción

Las personas beneficiarias del Fondo Nacional de Salud (Fonasa) pueden verificar el estado de tramitación en el que se encuentra su licencia médica (aprobada, rechazada o pendiente) ante la Comisión de Medicina Preventiva e Invalidez (COMPIN).

La licencia médica es un beneficio que te permite como trabajador o trabajadora (dependiente, independiente o contratado por días/turnos) ausentarte de tu jornada de trabajo, producto de una incapacidad transitoria, ya sea parcial o total, pudiendo recibir durante este período el Subsidio por Incapacidad Laboral (SIL), que reemplaza tu remuneración , siempre y cuando cumplas con los requisitos establecidos en la normativa.

## Revisa el estado de tu licencia

Conoce el estado en el que se encuentra tu licencia médica en el [sitio web de Comisión de Medicina](https://milicenciamedica.cl/cotizante/index.html) [Preventiva e Invalidez \(COMPIN\)](https://milicenciamedica.cl/cotizante/index.html) . Hazlo con tu [ClaveÚnica.](/var/www/chileatiende/public/fichas/11331-obtener-la-clave-unica)

También puedes acceder con tu RUT y el número de licencia (folio).

Lee el marco legal

- [Decreto Supremo \(DS\) Nº 3 de 1984.](https://www.leychile.cl/Navegar?idNorma=7281)
- [Decreto con Fuerza de Ley \(DFL\) Nº 44 de 1978](https://www.leychile.cl/Navegar?idNorma=4252).